#### **Programming Concepts Simplified**

# Conditions Inside Loops

#### Revising Loops

A loop is a set of instructions that are repeated **All loops can** 

Can replace a sequence where there is a pattern. Has a flow of control

Can be used in an algorithm or in programming

#### A count-controlled-loop

- Is controlled by the number
- Ends after the number of repeats are complete
- Is called a repeat loop in Scratch programming

#### An indefinite infinite loop

 Is indefinite because we do not know how many times it will repeat or when it will end

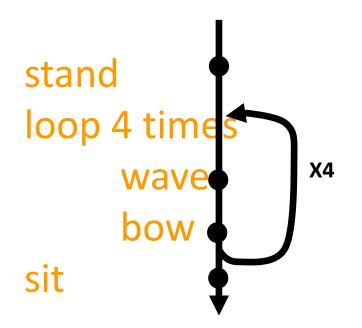

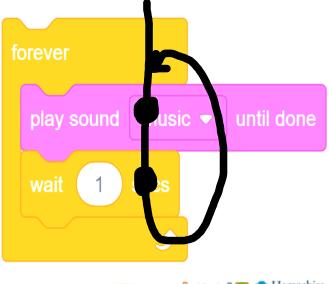

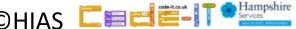

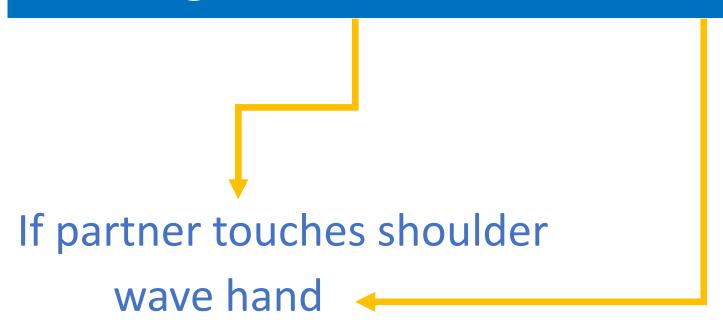

Do you remember these?

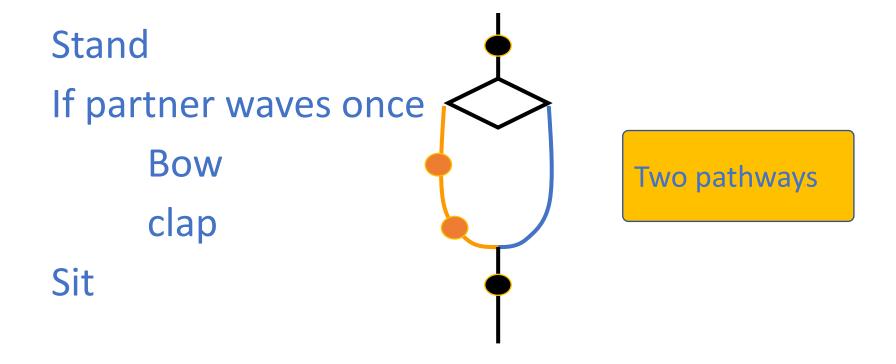

Conditions start with if

If partner waves once

Bow

clap

Sit

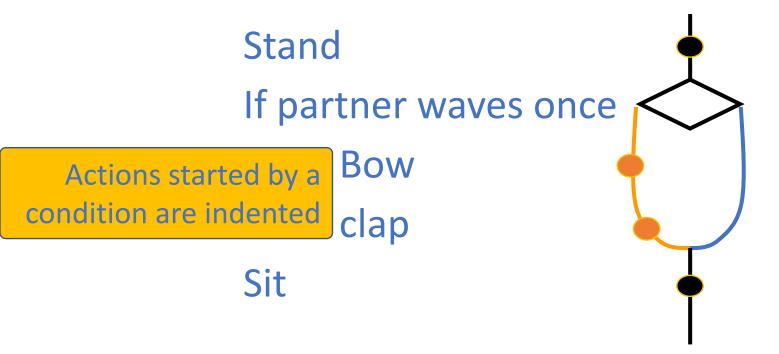

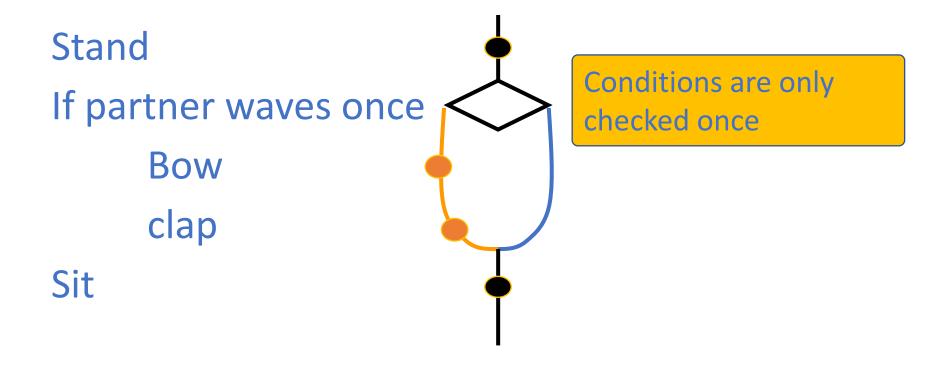

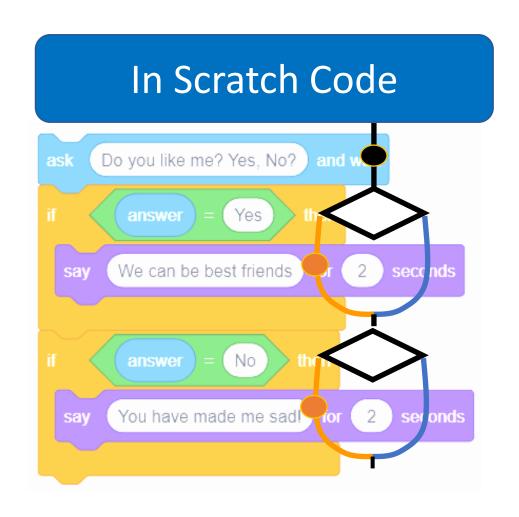

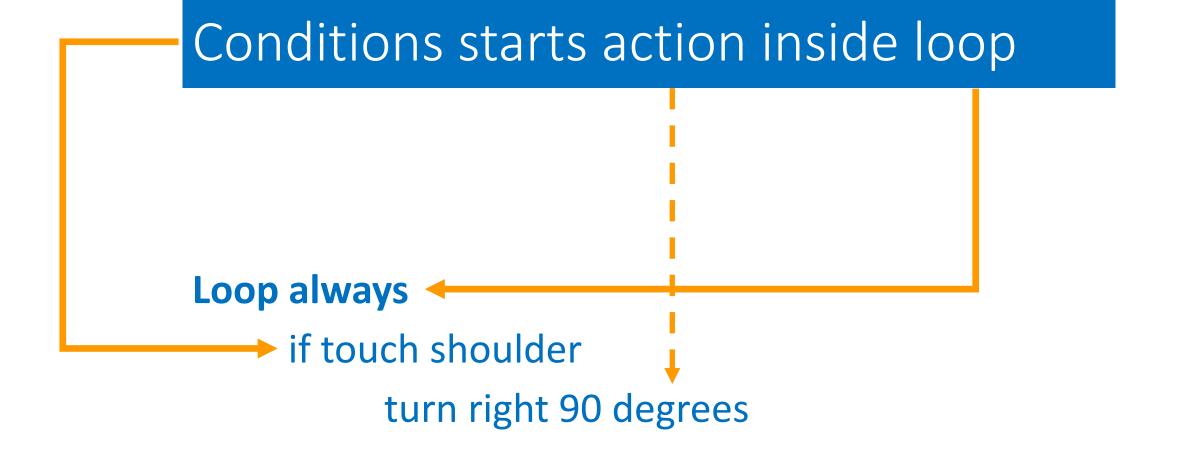

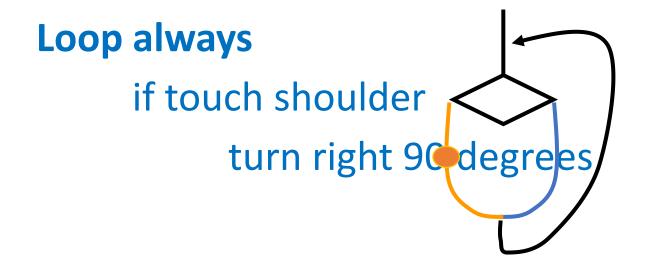

Condition is checked many times because of the loop

Loop always

if touch shoulder

turn right 90 degrees

Work with a partner to act this out

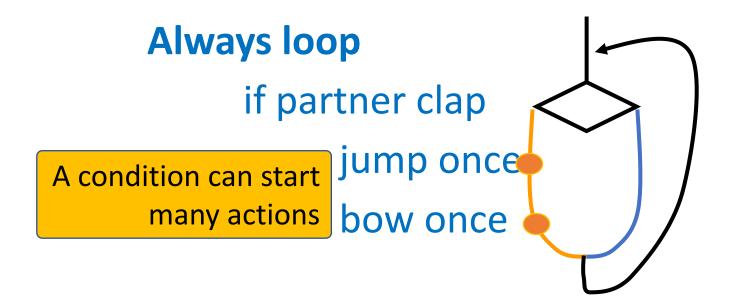

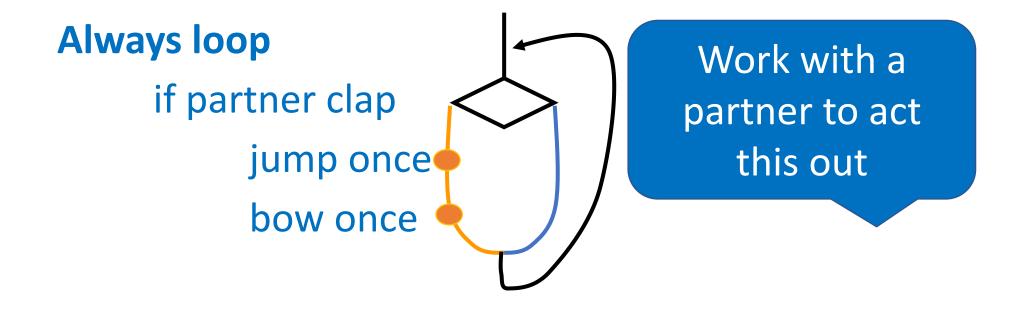

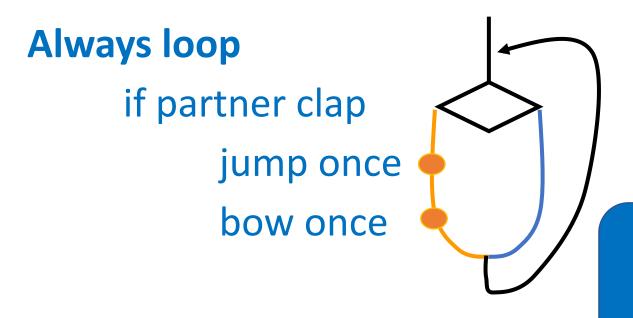

Try it out with a partner

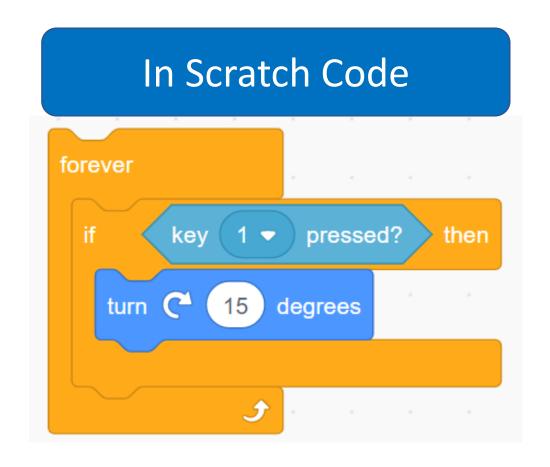

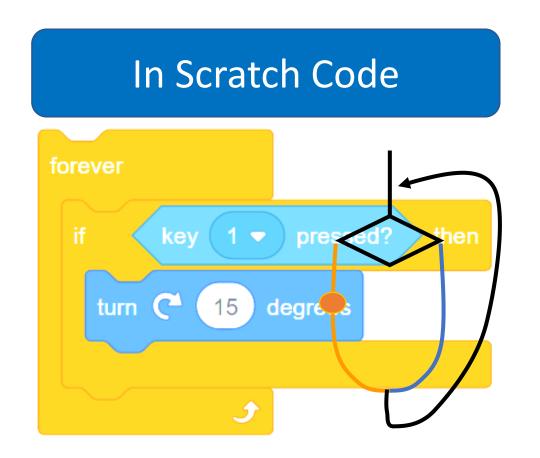

# Shapes game act it out

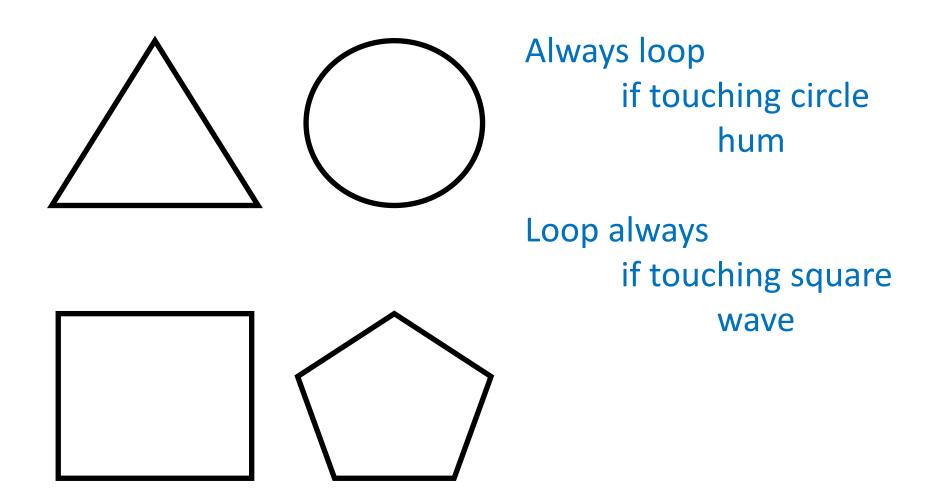

# Shapes game write your own

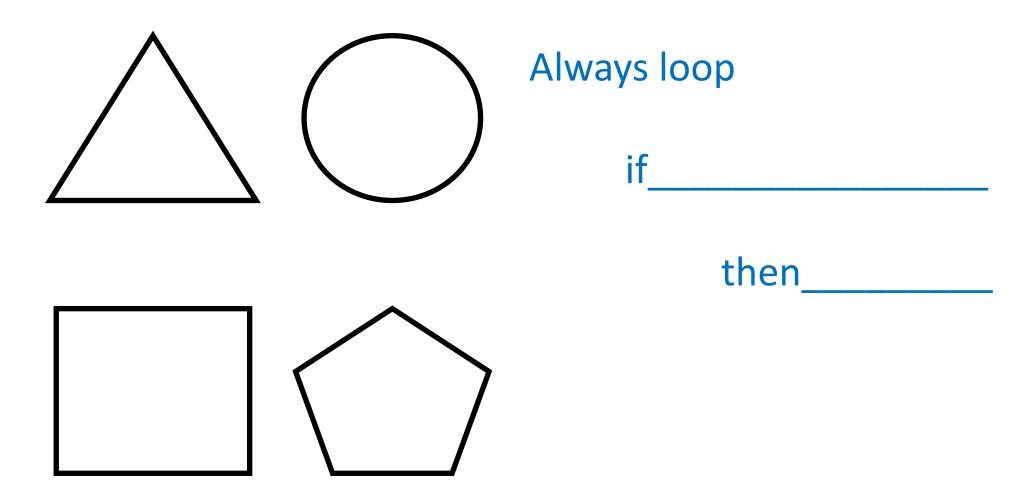

## Task Level Planning

What will your game do? Keep it short

**Examples** 

Bob will have to go through the maze without touching anything. If he touches the maze walls or enemies he will go back to the start.

You have to steer crab to find food. Shark will swim and try and catch crab. If crab gets food the food will disappear.

Dancer has to dance away from other dancers who dance in patterns. If dancer hits other dancers the game ends. There will be music.

# Design Level Planning

Draw a picture of the screen (stick people NOT art work)

Where will characters start on the screen?
Initialisation

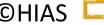

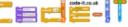

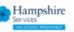

# Design Level Planning

What objects / characters will your game have? List all things each object will do?

#### **Bob**

Move forward space key
Steer right, right arrow key
Steer left, left arrow key
If hit enemies move you back to
the start

#### **Enemies**

Move on a set path Start position

#### Maze gate

Move back and forwards

#### Crab

Move forwards
Steer right button
Steer left button
If hit shark end game

#### Shark

Move forwards slowly Point towards crab

#### **Dancer**

Up arrow point up move up
Down arrow point down move down
Right arrow point right move right
Left arrow point left move left

#### Other dancers

Move on set route
Start position
New dancers add after time

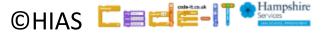

## Design Level Planning

Algorithm writing

Loop always
if 1 key pressed
move 10 steps

Loop always
if right arrow key pressed
turn right

Loop always
if bot touch enemies
back to start x and y

Bob

Move button

Steer right button

Steer left button

If hit enemies back to start

**Enemies** 

Glide to in loop

Start position

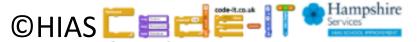

#### Terms of use

Slides are provided in PDF and PowerPoint Formats and teachers who purchased the book are authorized to adapt the resources within their school or on closed learning platforms such as Seesaw, Google Classroom or Teams as long as they are not shared outside the school community.

Further book resources can be found here

https://computing.hias.hants.gov.uk/course/view.php?id=51

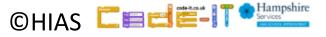